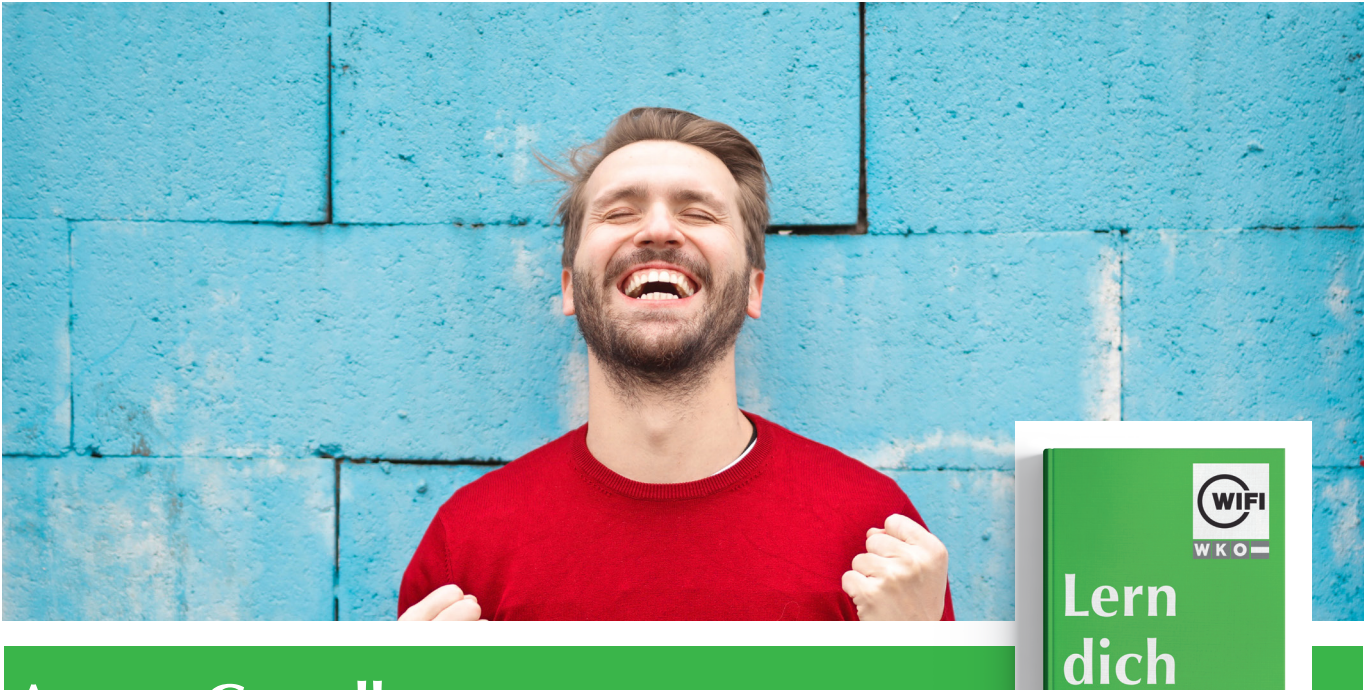

# **Access Grundlagen Online-Kurs mit Live-Online-Training**

# *Inhalte*

#### **Datenbankgrundlagen**

Grundbegriffe aus der Datenbankwelt • Was ist Access? • Eine Datenbank und die beteiligten Personen • Tabellen und Indizes • Primär- und Fremdschlüssel • Relationen (Beziehungen)

# **Access 2016 — Der Einstieg**

Der Programmstart • Die Benutzeroberfläche • Die Benutzeroberfläche anpassen • Verwenden der Hilfe • Erstellen und Öffnen einer Datenbank • Übung: Access - Der Einstieg

## **Tabellen**

Tabellen in der Datenblattansicht erstellen • Tabellen in der Entwurfsansicht erstellen • Tabellen basierend auf Vorlagen erstellen • Tabellen bearbeiten • Feldeigenschaften ändern (in der Entwurfsansicht) • Gültigkeitsregeln erstellen • Daten eingeben • In Tabellen navigieren • Daten löschen • Übung: Tabellen

### **Beziehungen und Indizes**

Primärschlüssel festlegen • Index erstellen • Übung: Beziehung und Indizes

# **Abfragen**

Abfragen mit dem Assistenten erstellen • Abfragen in der Entwurfsansicht erstellen • Felder hinzufügen und löschen • Kriterien definieren • Übung: Abfragen

# **Information und Anmeldung**

Zdenko Števinovic, Mag. t: 05 90 90 5-7256 | e: zdenko.stevinovic@wktirol.at Stand: Jänner 2020

#### **Formulare**

Formulare mit einem Klick erstellen • Formulare mit dem Assistenten erstellen • Daten in Formulare eingeben • Formulare in der Entwurfsansicht öffnen • Die Layout Ansicht • Formularelemente formatieren • Übung: Formulare

### **Sortieren, filtern und suchen**

Datensätze sortieren • Daten auswahlbasierend filtern • Nach Daten suchen • Übung: Sortieren, filtern und suchen

# **Berichte**

Berichte mit einem Klick erstellen • Berichte mit dem Assistenten erstellen • Berichte in der Entwurfsansicht öffnen • Berichte formatieren • Kopf- und Fußzeilen erstellen • Berichte gruppieren • Berechnete Felder hinzufügen • Übung: Berichte

## **Elemente Drucken**

Druckvorbereitung • Seitenansicht und Druck • Tabellen, Abfragen, Formulare drucken • Übung: Elemente drucken

# **Daten exportieren**

Tabellen oder Abfragen exportieren • Übung Daten exportieren